## Garten + Hobby **QUALITY FOR LIFE**

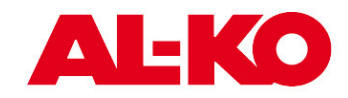

## Elektrorasenmäher Classic 3.22 SE

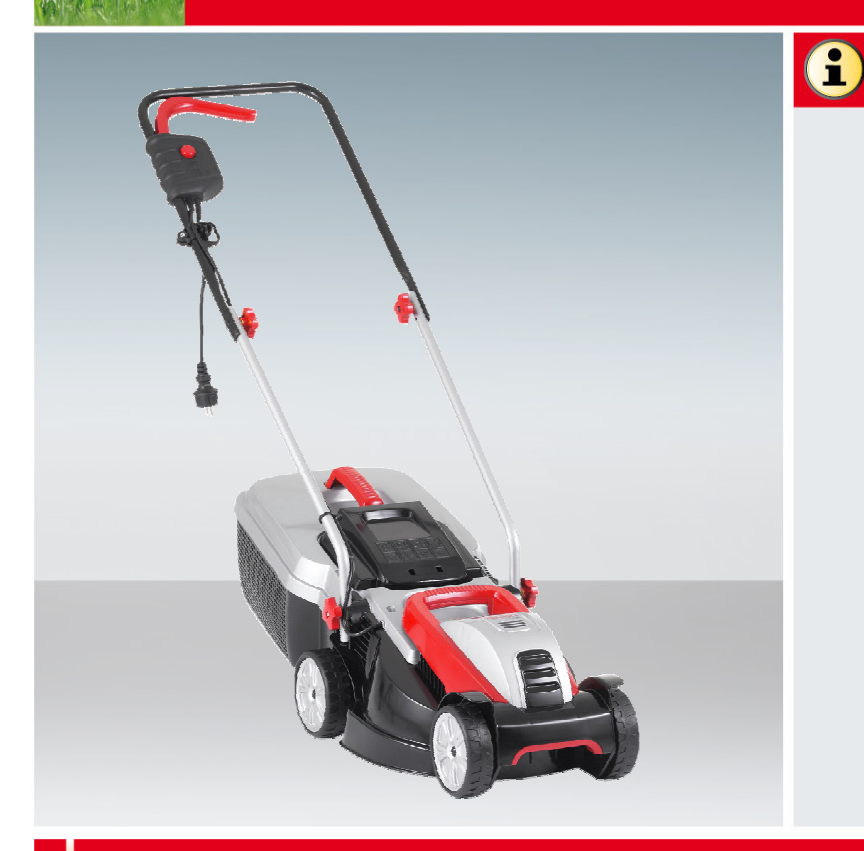

## **Technische Daten**

## Vorteile auf einem Blick

- Leicht, wendig, kompaktes und dynamisches  $\checkmark$ Design
- Sicherheitsschalter mit Kabelzugentlastung stoppt den Motor beim Loslassen automatisch
- Schnelles und einfaches Transportieren durch  $\sqrt{2}$ zwei Tragegriffe
- Randnahes mähen durch clevere  $\sqrt{2}$ Versatzbauweise
- Leistungsstark durch durchzugsstarken Motor
- ✓ Schnitthöheneinstellung durch achsweise Höhenverstellung
- $\sqrt{2}$ platzsparenden Aufbewahrung durch zusammenklappbaren Holm

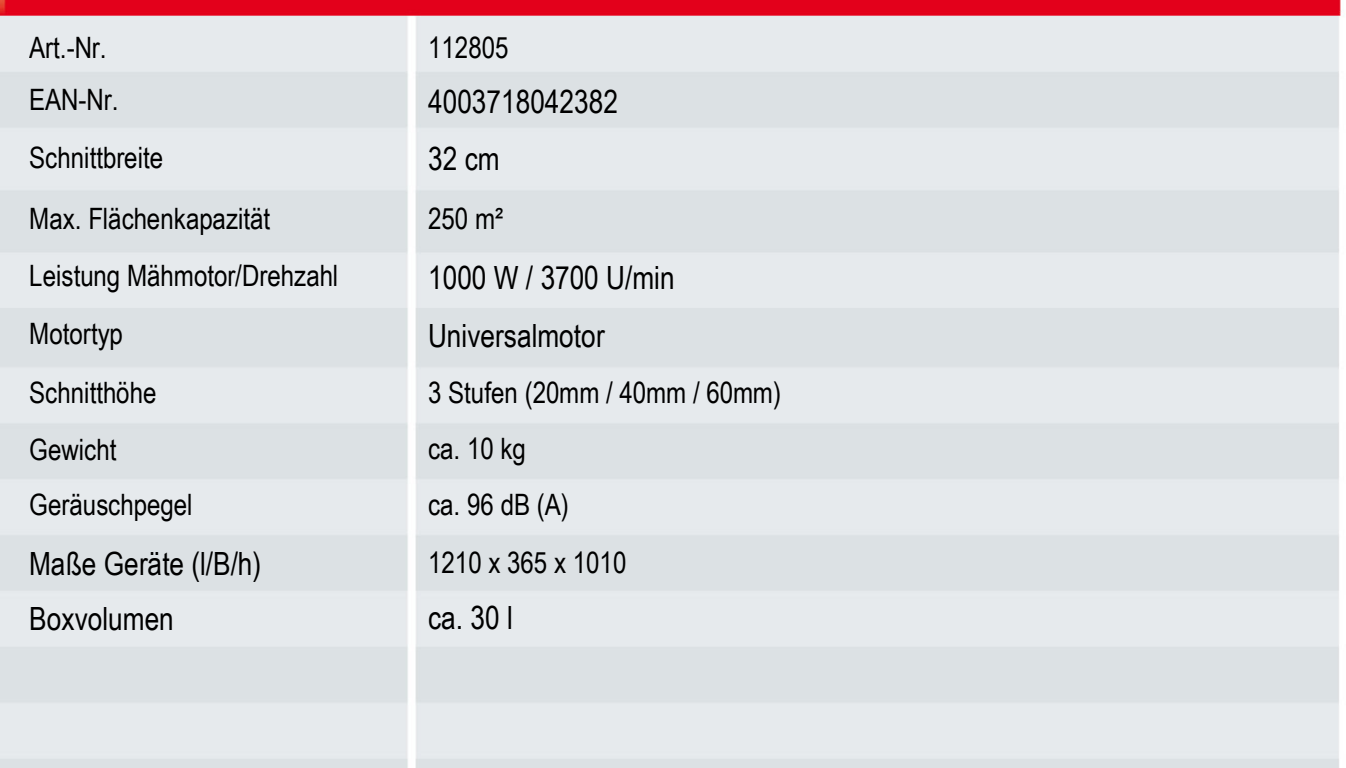